Федеральное государственное бюджетное образовательное учреждение высшего образования «Алтайский государственный технический университет им. И.И. Ползунова»

## **СОГЛАСОВАНО**

Декан ФИТ А.С. Авдеев

# **Рабочая программа дисциплины**

Код и наименование дисциплины: **Б1.В.ДВ.1.1 «Компьютерные и коммуникационные сети»**

Код и наименование направления подготовки (специальности): **12.03.01** 

### **Приборостроение**

Направленность (профиль, специализация): **Информационно-измерительная техника, технологии и интеллектуальные системы** Статус дисциплины: **элективные дисциплины (модули)** Форма обучения: **очная**

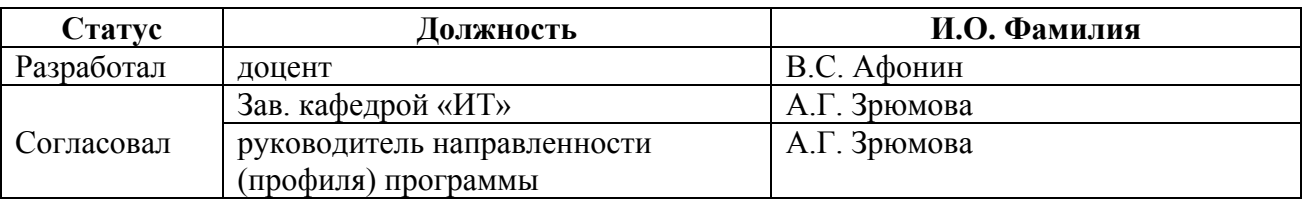

г. Барнаул

#### 1. Перечень планируемых результатов обучения по дисциплине, соотнесенных с индикаторами достижения компетенций

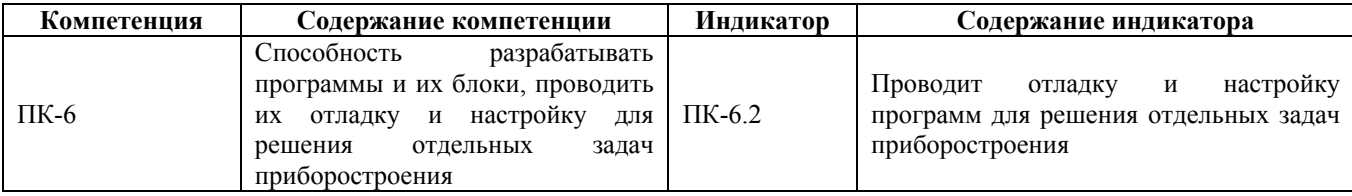

#### 2. Место дисциплины в структуре образовательной программы

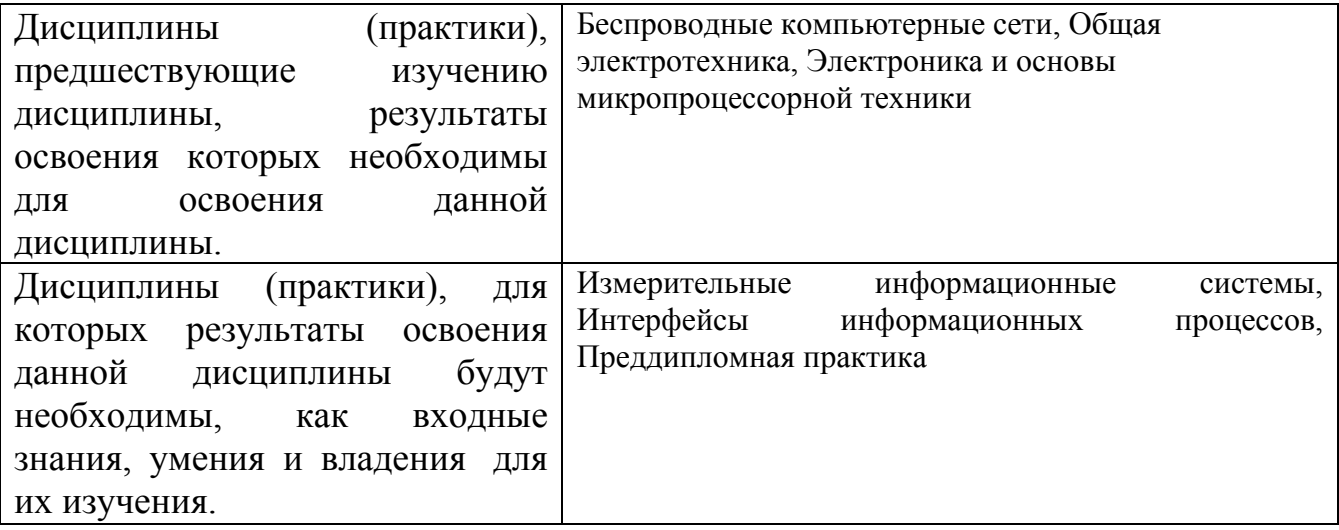

3. Объем дисциплины в зачетных единицах с указанием количества академических часов, выделенных на контактную работу обучающегося с преподавателем (по видам учебных занятий) и на самостоятельную работу обучающегося

Общий объем дисциплины в з.е. /час:  $3/108$ Форма промежуточной аттестации: Зачет

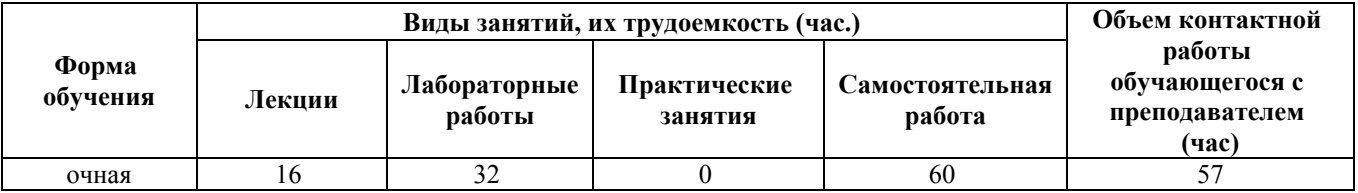

4. Содержание дисциплины, структурированное по темам (разделам) с указанием отведенного на них количества академических часов и видов учебных занятий

Форма обучения: очная Семестр: 4

#### **Лекционные занятия (16ч.)**

**1. История развития компьютерных сетей {лекция с разбором конкретных ситуаций} (3ч.)[2,4,5]** История развития средств связи. Сети связи. Способы коммутации информации в сети: коммутация каналов, коммутация сообщений, коммутация пакетов. Достоинства и недостатки. Примеры организации сетевой коммутации для решения задач приборостроения.

**2. Классификация и основы построения компьютерных сетей {лекция с разбором конкретных ситуаций} (3ч.)[2,4]** Функциональное назначение и определение сети. Признаки компьютерной сети. Классификация сетей связи. Топология сети. Базовые топологии. Общая характеристика и аппаратное обеспечение топологии "Шина". Общая характеристика и аппаратное обеспечение топологии "Звезда". Примеры применения различных сетевых топологий для решения задач приборостроения.

**3. Эталонная модель взаимодействия открытых систем OSI {с элементами электронного обучения и дистанционных образовательных технологий} (3ч.)[2,3,4]** Стандартизация и унификация в сетях связи. Модель OSI – модель взаимодействия открытых систем. Понятие процесса, интерфейса, протокола. Основные уровни модели OSI, их назначение и функции. Взаимодействие уровней модели OSI. Модель OSI в различных задачах приборостроения.

**4. Протокольный стек TCP/IP {с элементами электронного обучения и дистанционных образовательных технологий} (3ч.)[2,3,4,5]** Протоколы: IP, ARP, RARP, ICMP, TCP, UDP, HTTP. Адресация в IP сетях. Классовая адресация. Разбиение сети на подсети. Маска подсети. Использование стандартных протоколов передачи данных для решения задач приборостроения.

**5. Классификация коммуникационного оборудования сети {с элементами электронного обучения и дистанционных образовательных технологий} (2ч.)[4]** Обзор вспомогательного сетевого оборудования. Основные функции и задачи сетевого оборудования. Принципы работы мостов и маршрутизаторов. Коммутаторы. Методы диагностики и отладки/настройки программного обеспечения коммутаторов.

**6. Протоколы маршрутизации в IP-сетях. Протокол RIP, OSPF {с элементами электронного обучения и дистанционных образовательных технологий} (2ч.)[4]** Внутренние и внешние протоколы маршрутизации сети Internet. Дистанционно-векторный протокол RIP: Построение таблицы маршрутизации, адаптация маршрутизаторов к изменениям сети, достоинства и недостатки RIPпротокола. Протокол «состояния связей» OSPF: Построение таблицы маршрутизации, адаптация маршрутизаторов к изменениям сети, достоинства и недостатки OSPF-протокола.

### **Лабораторные работы (32ч.)**

**7. Физический уровень модели OSI. Ознакомление с ОС Ubuntu Server и tcpdump. Интерфейс командной строки {работа в малых группах} (6ч.)[1,6]** Изучение физической организации компьютерной сети. Ознакомление с ОС

Ubuntu Server и tcpdump и их настройки для решения отдельных задач приборостроения.

**8. Канальный уровень модели OSI. Изучение протокола ARP. Работа с**

**таблицами коммутации управляемого коммутатора {работа в малых группах} (6ч.)[1,6]** Изучение протокола ARP и механизма создания ARP-таблиц. Работа с

таблицами коммутации управляемого коммутатора и его настройка для решения отдельных задач приборостроения.

**9. Сетевой уровень модели OSI. Состав пакета. Дополнительные функции коммутатора: VLAN, Port Security {работа в малых группах} (6ч.)[1,6]** Изучение дополнительных функций коммутатора и настройка VLAN. Примеры задач приборостроения, решаемых с помощью коммутатора.

**10. Адресация узлов в сети. Принципы работы протоколов DHCP и NAT. Настройка DHCP-сервера {работа в малых группах} (6ч.)[1,6]** Изучение адресации узлов в сети. Принципы работы протоколов DHCP и NAT. Настройка DHCP-сервера и возможности использовании в отдельных задачах приборостроения

**11. Установка и настройка маршрутизатора. Статическая маршрутизация. {работа в малых группах} (8ч.)[1,6]** Установка и настройка маршрутизатора. Статическая маршрутизация.

**Самостоятельная работа (60ч.)**

**12. Подготовка к лекциям {с элементами электронного обучения и дистанционных образовательных технологий} (18ч.)[2,3,4,5]**

**13. Подготовка к аттестациям {с элементами электронного обучения и дистанционных образовательных технологий} (8ч.)[2,3,4,5]**

**14. Подготовка к лабораторным работам {с элементами электронного обучения и дистанционных образовательных технологий} (30ч.)[1,6]**

**15. Зачет {с элементами электронного обучения и дистанционных образовательных технологий} (4ч.)[1,2,3,4,5,6]**

### **5. Перечень учебно-методического обеспечения самостоятельной работы обучающихся по дисциплине**

Для каждого обучающегося обеспечен индивидуальный неограниченный<br>п к электронно-библиотечным системам: Лань, Университетская доступ к электронно-библиотечным системам: Лань, библиотека он-лайн, электронной библиотеке АлтГТУ и к электронной информационно-образовательной среде:

1. Афонин В.С. Методические указания предназначены для бакалавров очной и заочной форм обучения по направлению 12.03.01 «Приборостроение»(ФГОС3++) по дисциплине «Компьютерные и коммуникационные сети» [Электронный ресурс]: Методические указания.—

Электрон. дан.— Барнаул: АлтГТУ, 2020.— Режим доступа: http://elib.altstu.ru/eum/download/it/uploads/afonin-v-s-it-5fda02931b9d7.pdf

#### **6. Перечень учебной литературы**

6.1. Основная литература

2. Ховансков, С. А. Моделирование телекоммуникационных систем и сетей : учебное пособие / С. А. Ховансков. — Ростов-на-Дону, Таганрог : Издательство Южного федерального университета, 2020. — 116 c. — ISBN 978-5-9275-3606-1. — Текст : электронный // Цифровой образовательный ресурс IPR SMART : [сайт]. — URL: https://www.iprbookshop.ru/115519.html — Режим доступа: для авторизир. пользователей

6.2. Дополнительная литература

3. Артемов, А. В. Информационная безопасность : курс лекций / А. В. Артемов. — Орел : Межрегиональная Академия безопасности и выживания (МАБИВ), 2014. — 256 c. — Текст : электронный // Цифровой образовательный ресурс IPR SMART : [сайт]. — URL: https://www.iprbookshop.ru/33430.html — Режим доступа: для авторизир. пользователей

4. Олифер, В. Г. Основы сетей передачи данных [Электронный ресурс] / В. Г. Олифер, Н. А. Олифер. — 2-е изд. — Электрон. текстовые данные. — М. : Интернет-Университет Информационных Технологий (ИНТУИТ), 2016. — 219 c. — 2227-8397. — Режим доступа: http://www.iprbookshop.ru/73702.html

5. Системы и сети передачи информации [Электронный ресурс] : учебное пособие / Ю. Ю. Громов, И. Г. Карпов, Г. Н. Нурутдинов [и др.]. — Электрон. текстовые данные. — Тамбов : Тамбовский государственный технический университет, ЭБС АСВ, 2012. — 128 c. — 2227-8397. — Режим доступа: http://www.iprbookshop.ru/64573.html

#### **7. Перечень ресурсов информационно-телекоммуникационной сети «Интернет», необходимых для освоения дисциплины**

6. Руководство пользователя Linux https://www.opennet.ru/docs/ RUS/lug

7. Руководство по основной сети Windows Server https://docs.microsoft.com/ruru/windows-server/networking/core-network-guide/core-network-guide-windows-server

8. Руководство по устранению сбоев в компьютерных сетях https://www. icsgroup.ru/upload/iblock/63b/3467655\_0000\_RUS\_A\_W.PDF

9. Технические решения D-Link http://www.dlink.ru/ru

### **8. Фонд оценочных материалов для проведения текущего контроля успеваемости и промежуточной аттестации**

Содержание промежуточной аттестации раскрывается в комплекте контролирующих материалов, предназначенных для проверки соответствия

уровня подготовки по дисциплине требованиям ФГОС, которые хранятся на кафедре-разработчике РПД в печатном виде и в ЭИОС.

Фонд оценочных материалов (ФОМ) по дисциплине представлен в приложении А.

#### **9. Перечень информационных технологий, используемых при осуществлении образовательного процесса по дисциплине, включая перечень программного обеспечения и информационных справочных систем**

Для успешного освоения дисциплины используются ресурсы электронной информационнообразовательной среды, образовательные интернет-порталы, глобальная компьютерная сеть Интернет. В процессе изучения дисциплины происходит интерактивное взаимодействие обучающегося с преподавателем через личный кабинет студента.

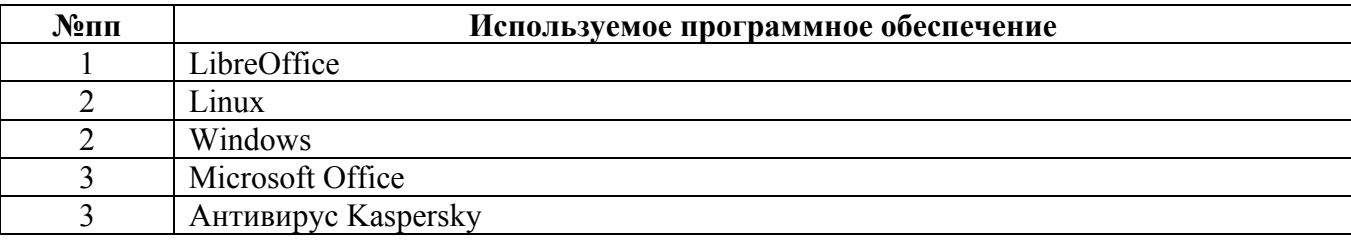

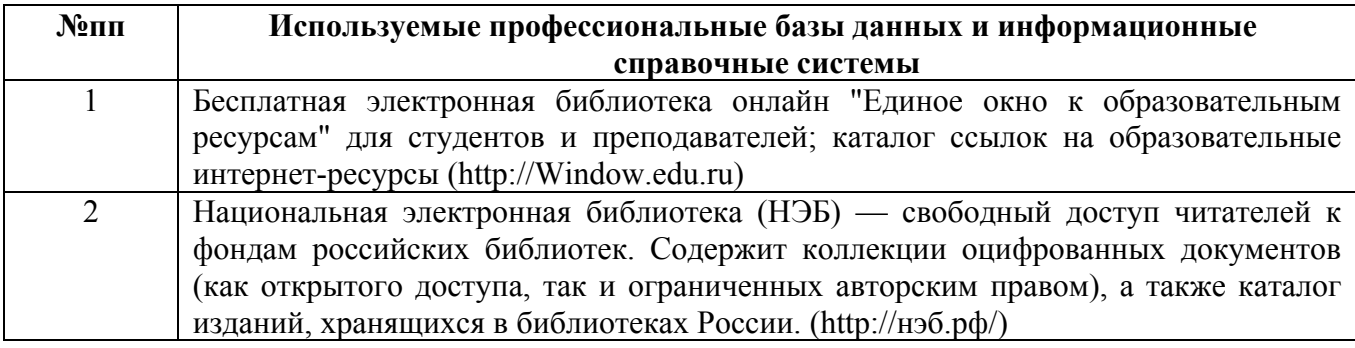

#### **10. Описание материально-технической базы, необходимой для осуществления образовательного процесса по дисциплине**

**Наименование специальных помещений и помещений для самостоятельной работы** учебные аудитории для проведения учебных занятий помещения для самостоятельной работы

Материально-техническое обеспечение и организация образовательного процесса по дисциплине для инвалидов и лиц с ограниченными возможностями здоровья осуществляется в соответствии с «Положением об обучении инвалидов и лиц с ограниченными возможностями здоровья».